**Séquence 11 :** Identifier la particularité d'un ouvrage d'art

Date:

**Activité 1 :** Comment fonctionne une écluse ?

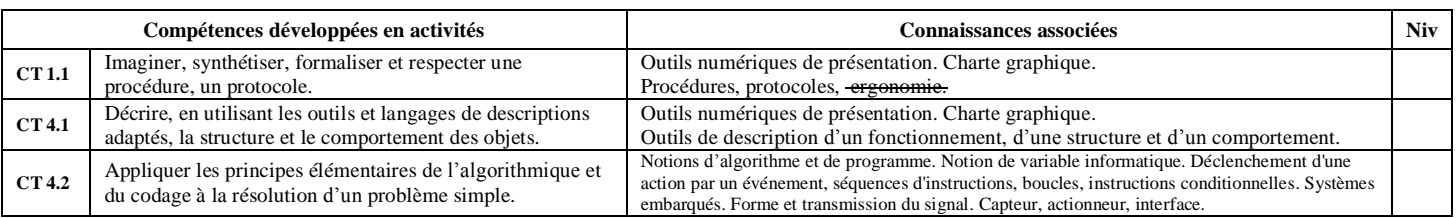

..........................................................................................................................................................................................

**1) Situation déclenchante :** Nous désirons rendre navigable un fleuve d'un point haut vers la mer.

**2) Problématique :** Quels sont les contraintes qu'il faut résoudre pour rendre le fleuve navigable et donc permettre la navigation des bateaux. (pénichettes, péniches…)

**3) Hypothèse :** ..................................................................................................................................................................

.......................................................................................................................................................................................... **4) Investigation :** "Comment fonctionne une écluse"

Pour comprendre le fonctionnement d'une écluse nous allons utiliser un logiciel de simulation. On ne s'intéressera qu'aux actions menées pour faire descendre une péniche de l'amont vers l'aval.

Matériel : logiciel de simulation d'une écluse.

Ressources : fichier « le fonctionnement d'une écluse.odt »

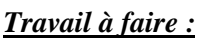

a) Ouvrir le logiciel de simulation sur l'écluse (fparticelli.jimdo.com - 4èmes –S11)

b) Faites passer la péniche de l'amont vers l'aval du canal en utilisant le logiciel de simulation.

c) Ouvrir le fichier de présentation "le fonctionnement d'une écluse.odt" (Le fichier se trouve dans votre dossier classe sur le serveur)

## **Sur la diapositive 1 :**

1.4) Indiquer vos Noms et Prénoms

1.5) Replacer le vocabulaire (les 6 mots en bleu) relatif à l'écluse sur le dessin en déplaçant les objets « texte »,

1.6) Identifier chaque élément à l'aide d'une flèche,

1.7) Sauvegarder votre travail *sur le serveur* dans "Classe – votre nom" Le fichier devra se nommer

**"4ABCD S11 A1 nom1 nom2"**

## **Sur la diapositive 2 :**

2.1) Compléter le cadre orange en déplaçant les actions correspondantes au fonctionnement de l'écluse

2.2) Classer les actions dans l'ordre chronologique (de 1 à 10)

2.3) Placer dans le cadre bleu les conditions à respecter

2.4) Positionner ces conditions pour que l'écluse puisse fonctionner

2.5) Enregistrer le travail.

d) Imprimer votre travail (Demander au professeur de vous montrer comment faire)

**5) Conclusion :** ................................................................................................................................................................ .......................................................................................................................................................................................... .......................................................................................................................................................................................... .......................................................................................................................................................................................... ..........................................................................................................................................................................................

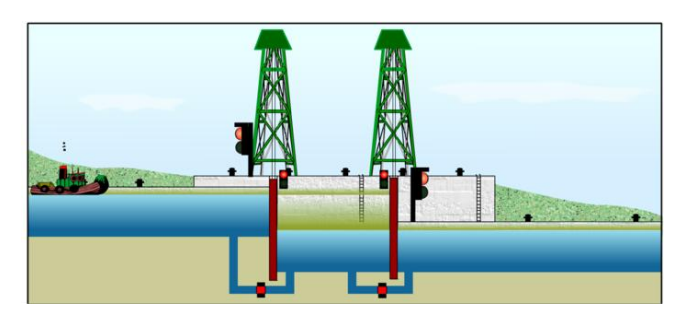